# **Posto Ergo Sum Progetto a cura di Nicolò Cozzani**

**http://nico-cozzani.com/posto-ergo-sum/**

## **1.Perchè?**

Facebook è indubbiamente uno dei Social Network più usati,ed è ormai entrato nella vita quotidiana di moltissime persone,che lo usano per condividere con le proprie cerchie di amicizie, avvenimenti accaduti nella vita reale, stati d'animo e quant'altro possa essere espresso tramite testo, immagini o video.

Avere il punto della situazione riguardo la propria attività su questo social network (specialmente per chi lo usa con frequenza) non è facile,un pò come nella vita reale si tende a condividere molto ed è quindi difficile avere un'immagine concreta della propria attività in un arco temporale elevato(nel nostro caso un anno).

Questa applicazione mira a fornire all'utente, da una parte, un riassunto delle proprie attività di quella che potremmo definire la sua "vita virtuale", dall'altro fornisce un analisi per evidenziare gli elementi salienti di tale attività, e soddisfare la curiosità dell'utente.

Data la sua portata di utenti, su Facebook ci sono svariate applicazioni alcune delle quali simili a questa,il punto di forza di Posto-ergo-sum è quello di unire oltre ad un servizio che "riassume" la propria attività sul social network, quello di analizzare il sentimento degli status, focalizzandosi sugli utenti Italiani.

Altri punti di forza sono la completà compatibilità con i dispositivi mobili,l'assenza di noiosi banner o di pubblicità, l'immediatezza e la facilità d'uso.

# **2. A chi?**

L'applicazione non ha un target ben specifico in quanto l'uso di Facebook si è diffuso più o meno su ogni fascia di età e su ogni fascia sociale.Detto ciò probabilmente un applicazione simile farà più leva sugli utenti che usano Facebook in maniera costante e che tendono a condividere molto, e che altresì hanno un numero di amicizie medio/alto.

# **3. Come?**

Possiamo dire che gli elementi fondamentali di questa applicazione sono tre:

- 1. L'utente che dispone di un account Facebook;
- 2. Una applicazione di Facebook che, tramite le apposite API, mi consente di raccogliere i dati dell'utente;
- 3. Un server che mi permette di elaborare i dati e mostrarli all'utente tramite Browser.

## Schema semplificato del funzionamento della App:

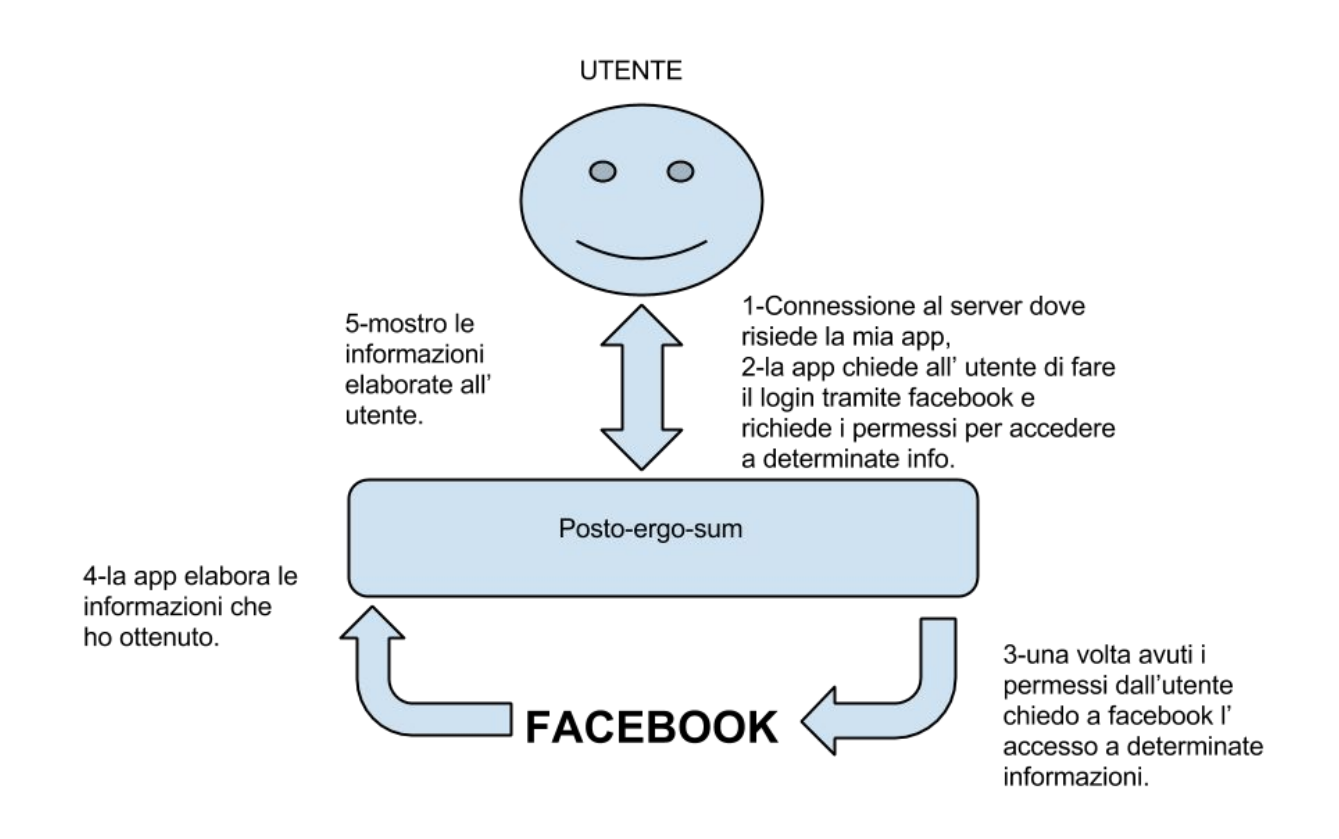

#### **3.1 I dati**

I dati utilizzati sono tutti presi da facebook,nel database vengono salvati solo i dati utilizzati nella Homepage per la presentazione della APP e le Keyword per costruire , sempre nella Homepage, la tag cloud.

#### **3.2 Architettura**

L' App è stata sviluppata su piattaforma LAMP quindi, lato server, usando l'SDK PHP (Software Developement Kit) ufficiale di Facebook, codice quindi scritto in PHP.Lato Client si è usato Jquery per interagire con il Database (tramite chiamate AJAX), e sempre jquery è stato usato per le altre funzioni secondarie (comparsa/scomparsa di elementi,grafici,animazioni,ecc.).L'impaginazione in HTML è stata fatta usando il Framework Twitter Bootstrap.Il database è Mysql.

#### **3.3 Struttura**

La struttura così come il design è stata studiata per fornire facilità di navigazione sia da PC che da dispositivi mobili.

1. HOME PAGE: pagina di presentazione della app, il bottone per il login è messo in evidenza al centro della pagina.Tramite un menù a scoparsa , o semplicemente con lo scroll del mouse, è possibile, scorrere tra le altre sezioni della Home Page.

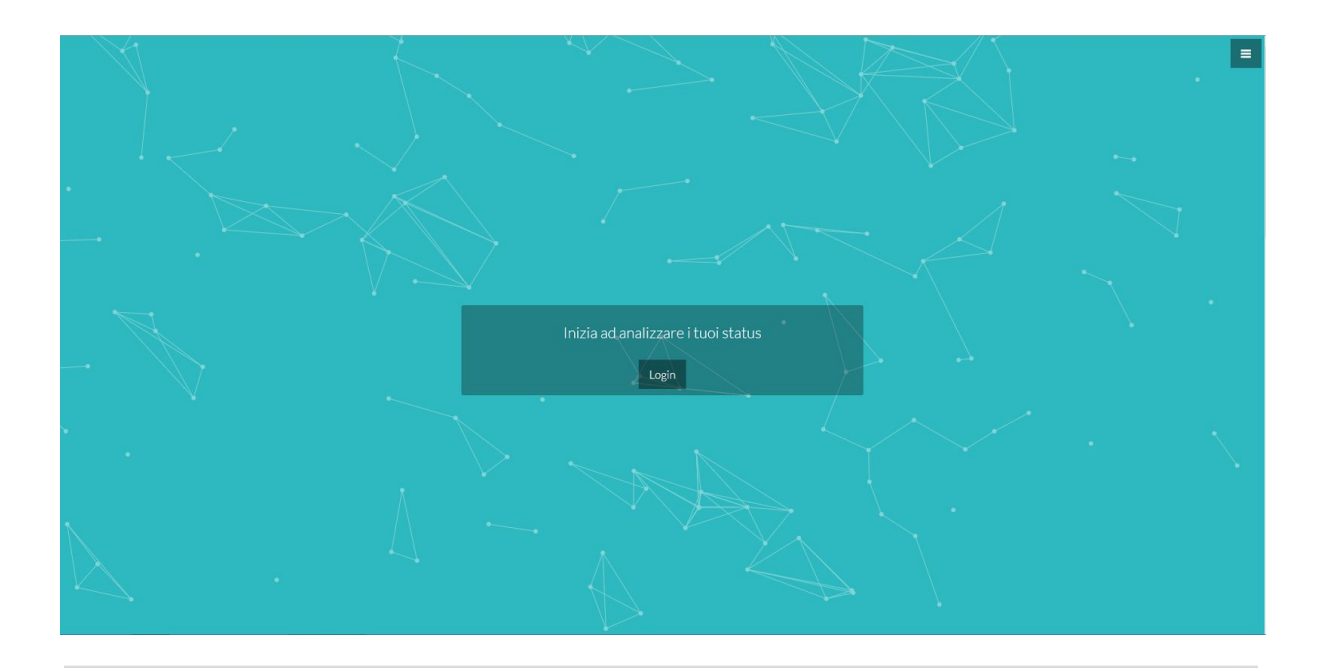

P Questa applicazione è stata sviluppata per scopi didattici. Posto Ergo Sum permette di analizzare la tua attività su Facebook nell arco temporale dell'ultimo anno.  $\begin{picture}(20,20) \put(0,0){\line(1,0){10}} \put(15,0){\line(1,0){10}} \put(15,0){\line(1,0){10}} \put(15,0){\line(1,0){10}} \put(15,0){\line(1,0){10}} \put(15,0){\line(1,0){10}} \put(15,0){\line(1,0){10}} \put(15,0){\line(1,0){10}} \put(15,0){\line(1,0){10}} \put(15,0){\line(1,0){10}} \put(15,0){\line(1,0){10}} \put(15,0){\line(1$ 

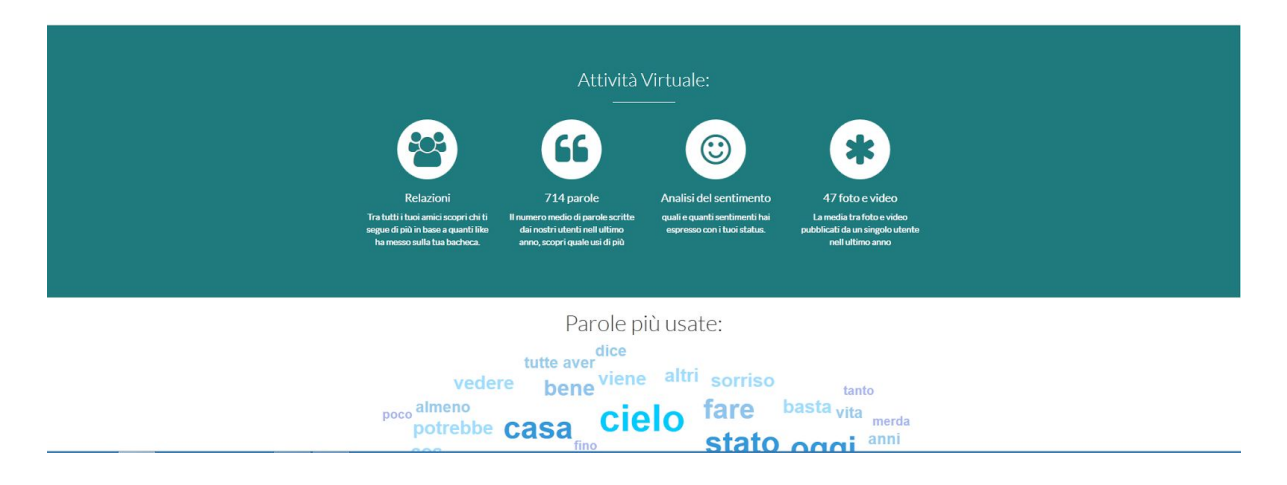

2. PANORAMICA/ANALISI DEL SENTIMENTO:Una volta eseguito il login,la App elabora i dati, una volta ottenuti tali dati la pagina è suddivisa in due sezioni, la prima (quella in cui ci troveremo) che mostra il "riassunto" delle nostre attività su Facebook,la seconda che permette di eseguire l'analisi del sentimento sui nostri statuses.

### **3.3.1 Panoramica**

Come detto in precedenza questa sezione ci mostra un riassunto delle nostre attività su Facebook relative all'ultimo anno, nello specifico evidenzia:

- 1. Numero totale dei nostri post;
- 2. Numero totale dei likes ricevuti;
- 3. Nome dell'utente che ha messo più likes;
- 4. numero di post e numero di likes per ogni tipologia di post(foto,video,status);
- 5. Foto,Video,Status più popolari;
- 6. I luoghi da cui l'utente ha postato (solo per i post con geo-tag);

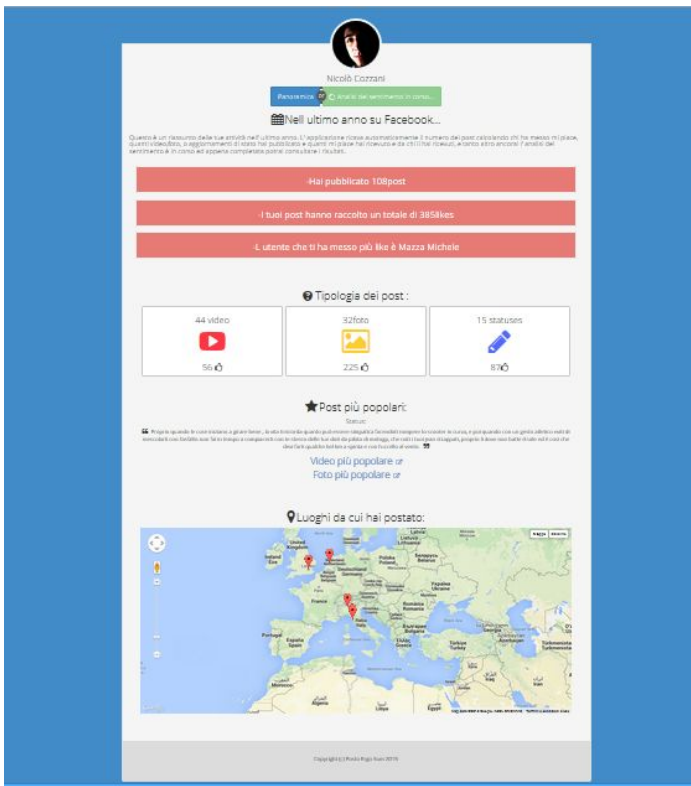

## **3.3.2 Analisi del Sentimento**

L'analisi del sentimento (relativa solo agli statuses), si avvierà appena la sezione Panoramica sarà caricata, ed il bottone sarà cliccabile una volta che l'analisi sarà finita, questa scelta è stata fatta per limitare il tempo d'attesa dell'utente.

L'analisi del sentimento viene eseguita tramite una API esterna (HP Idol On Demand),e risultati verrano impaginati nel seguente modo:

- 1. Un carousel, che mostra lo status con una faccina: sorridente se l'analisi ha rilevato un sentimento positivo; triste nel caso lo abbia rilevato negativo;neutra se lo ha rilevato neutro.
- 2. Un grafico a ciambella per evidenziare il rapporto tra status neutri,negativi e positivi.
- 3. Un grafico lineare per mostrare il variare del sentimento degli status nel tempo.

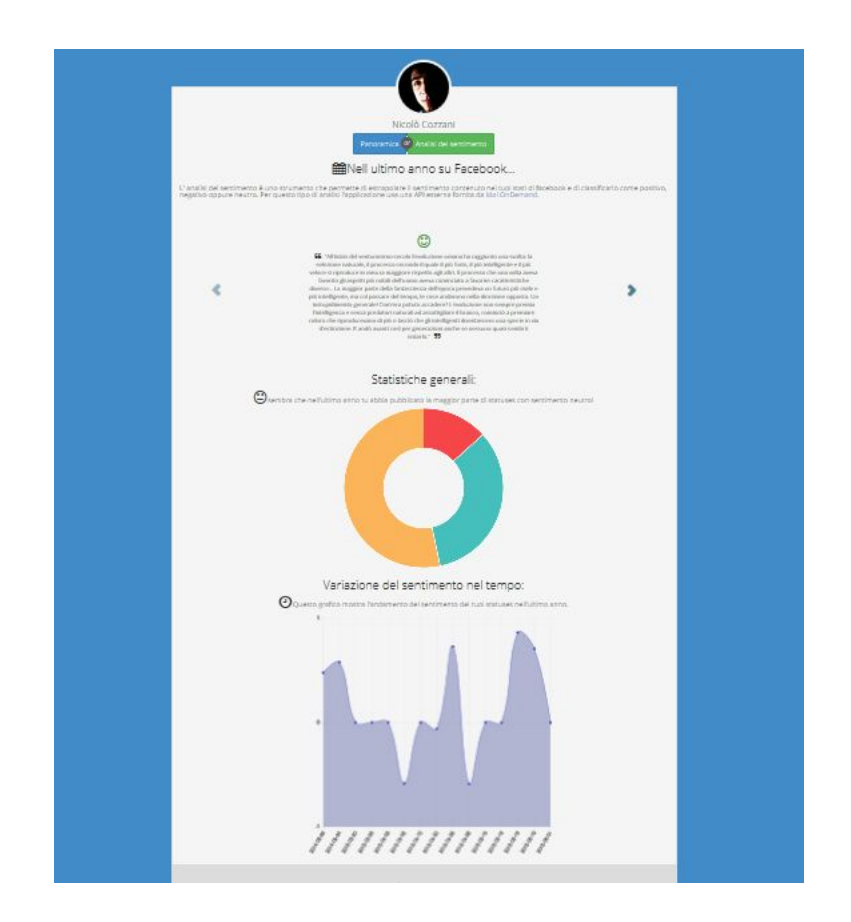

## **4 Stato dell'arte**

Il progetto è simile alla funzione fornita da Facebook [LookBack,](https://www.facebook.com/lookback) che mostra sotto forma di video, un riassunto dell' esperienza dell'utente sulla piattaforma.

A differenza di tale servizio, Posto ergo sum analizza solo l'ultimo anno, ricavando però maggiori informazioni e mostrandole in maniera differente, oltre che offrire l'analisi del sentimento.

## **5 Problemi**

Il problema più grosso riscontrato è stato quello relativo alla quantità di dati pubblicati dall'utente, e trovare un modo per limitare i tempi di esecuzione dello script, avendo cosi un tempo medio di attesa accettabile per tutti. Si è quindi deciso di raccogliere solo i dati relativi all'ultimo anno.

Un altro problema è stato quello di riuscire "scorrere" da una pagina all'altra di dati ricavati dalle API di Facebook.Difatti le API di facebook forniscono circa 20/50 risultati per pagina, più un link che rimanda ad i risultati sucessivi. Tale problema è stato risolto con una funzione ricorsiva che continua a collezionare dati sino a che non si è raggiunto il limite temporale richiesto.